Wednesday, November 28, 2018 5:59 PM

KEY Precalc 4.4A: Trig Functions of any angle Obj: To evaluate trig functions of any angle Hwk: 4.4A problems - draw reference  $\Delta$  for each!!! Test 4.1 - 4.4 - WL05 12/5

Do Now:

Use the Unit Circle to find the six trig functions for  $\theta = \left(-\frac{\pi}{6}\right)$ . Point  $(\frac{\sqrt{3}}{2}, -\frac{1}{2})$  $\overline{0}$  $4 \sin \theta = -\frac{1}{2}$  $csc\varphi = -\frac{2}{7} = -2$  $x cos \theta = \frac{\sqrt{3}}{2}$  $sec\theta = \frac{2}{\sqrt{3}} \cdot \frac{\sqrt{3}}{\sqrt{3}} = \frac{2\sqrt{3}}{3}$  $cot \theta = -\sqrt{3}$  $\frac{9}{x}$  tan  $\theta = \frac{-1}{\sqrt{3}} = -\frac{1}{2} \cdot \frac{2}{\sqrt{3}}$  $= -1.13 = -13$ 

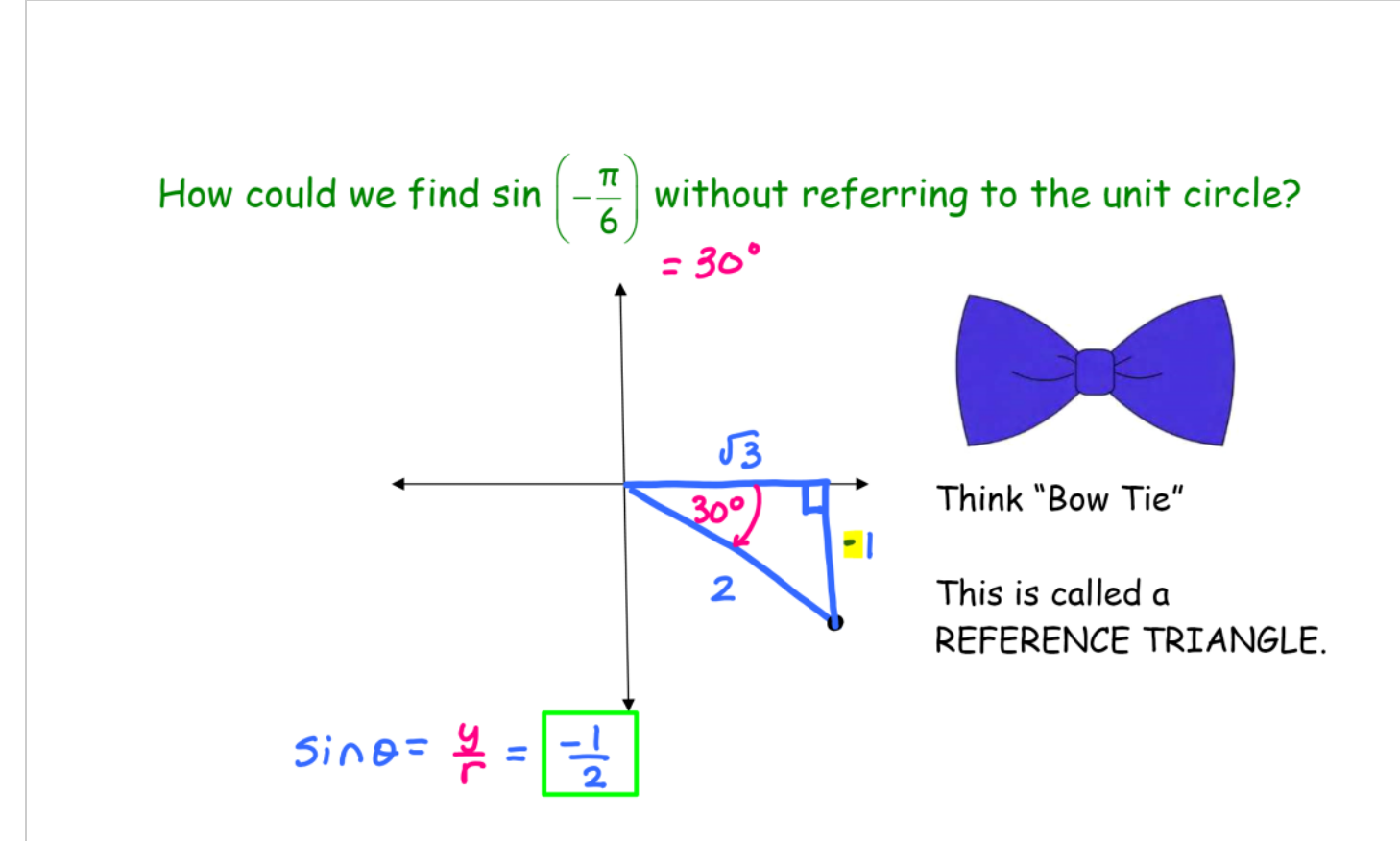

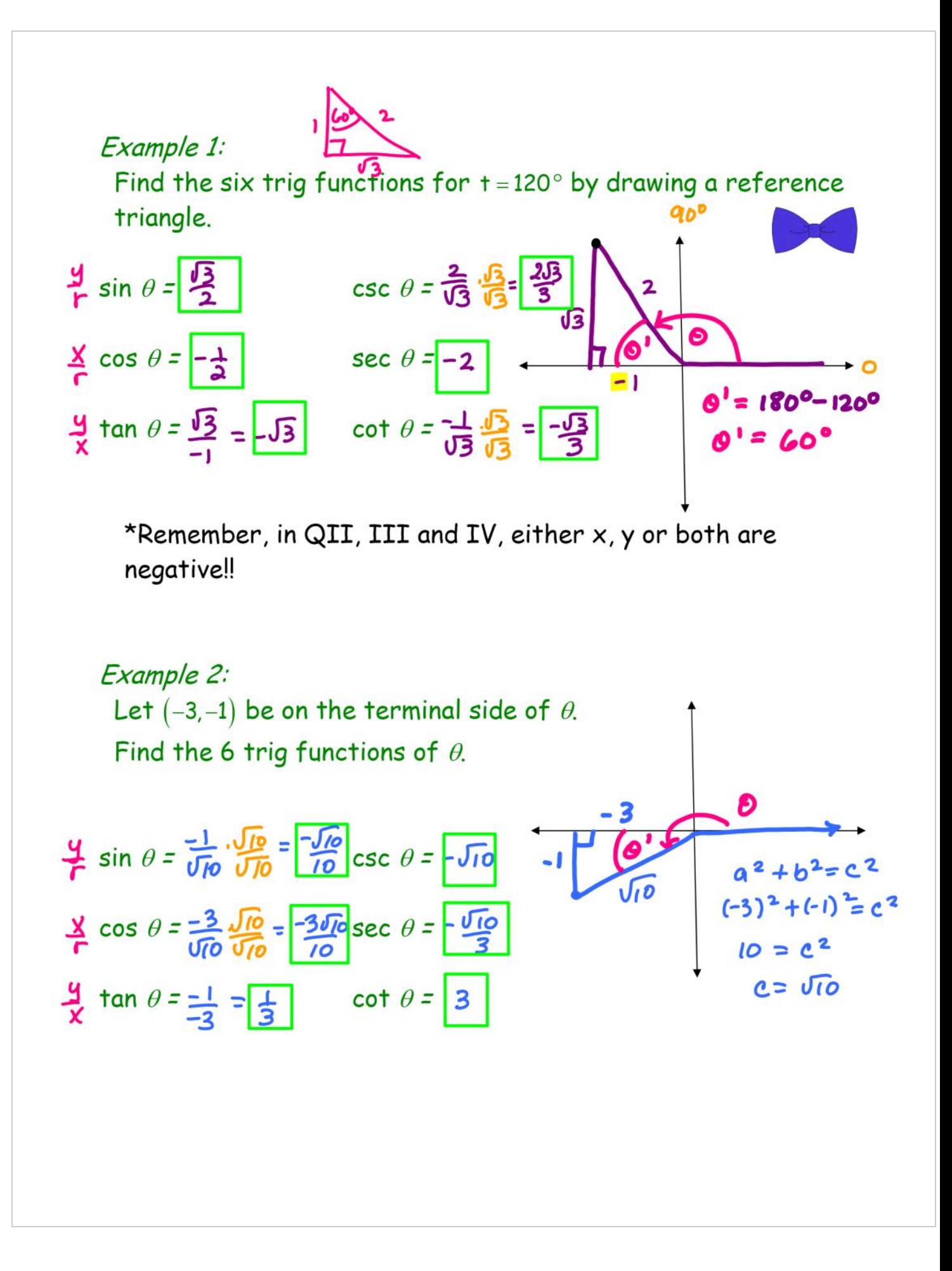

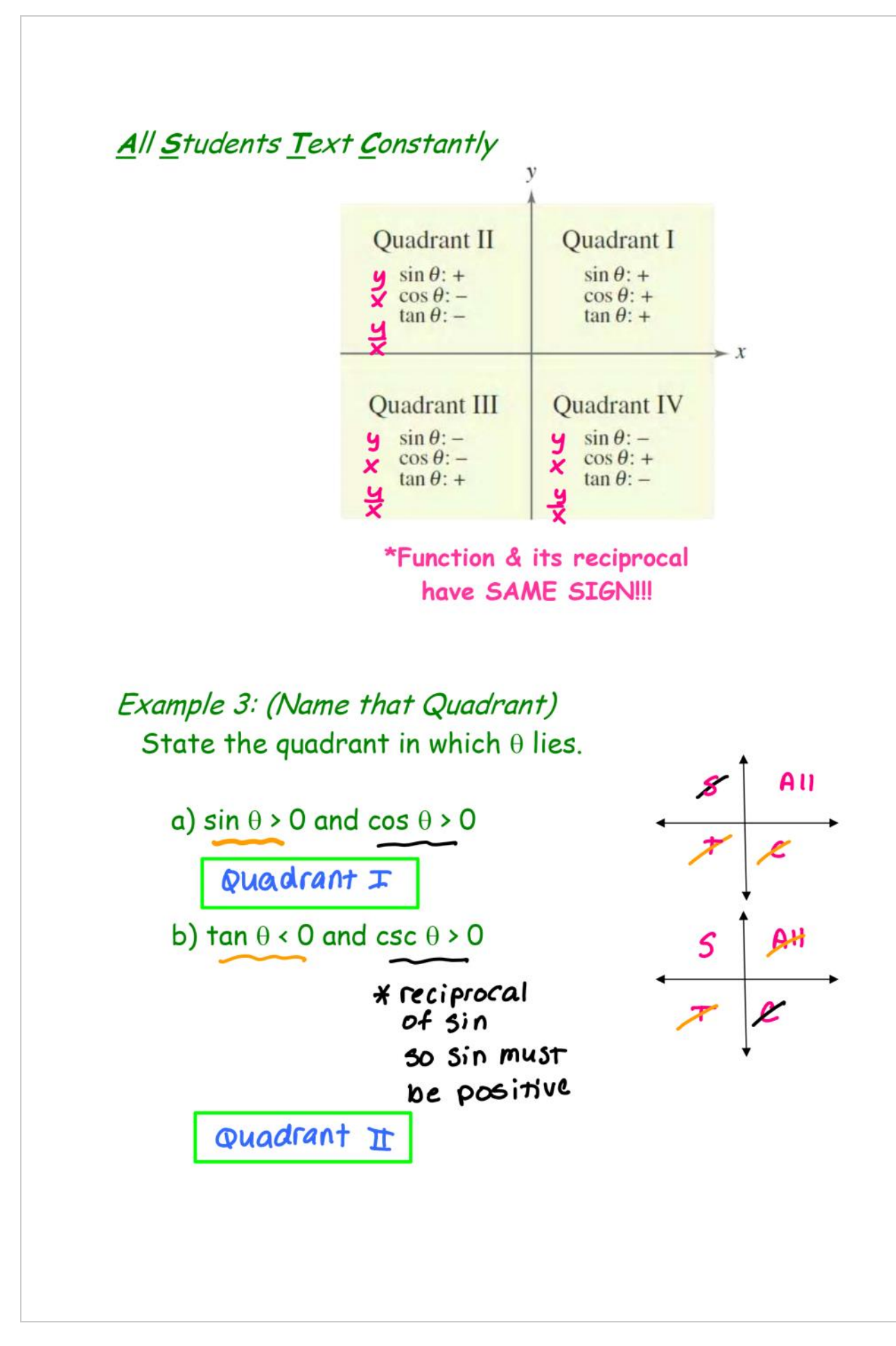

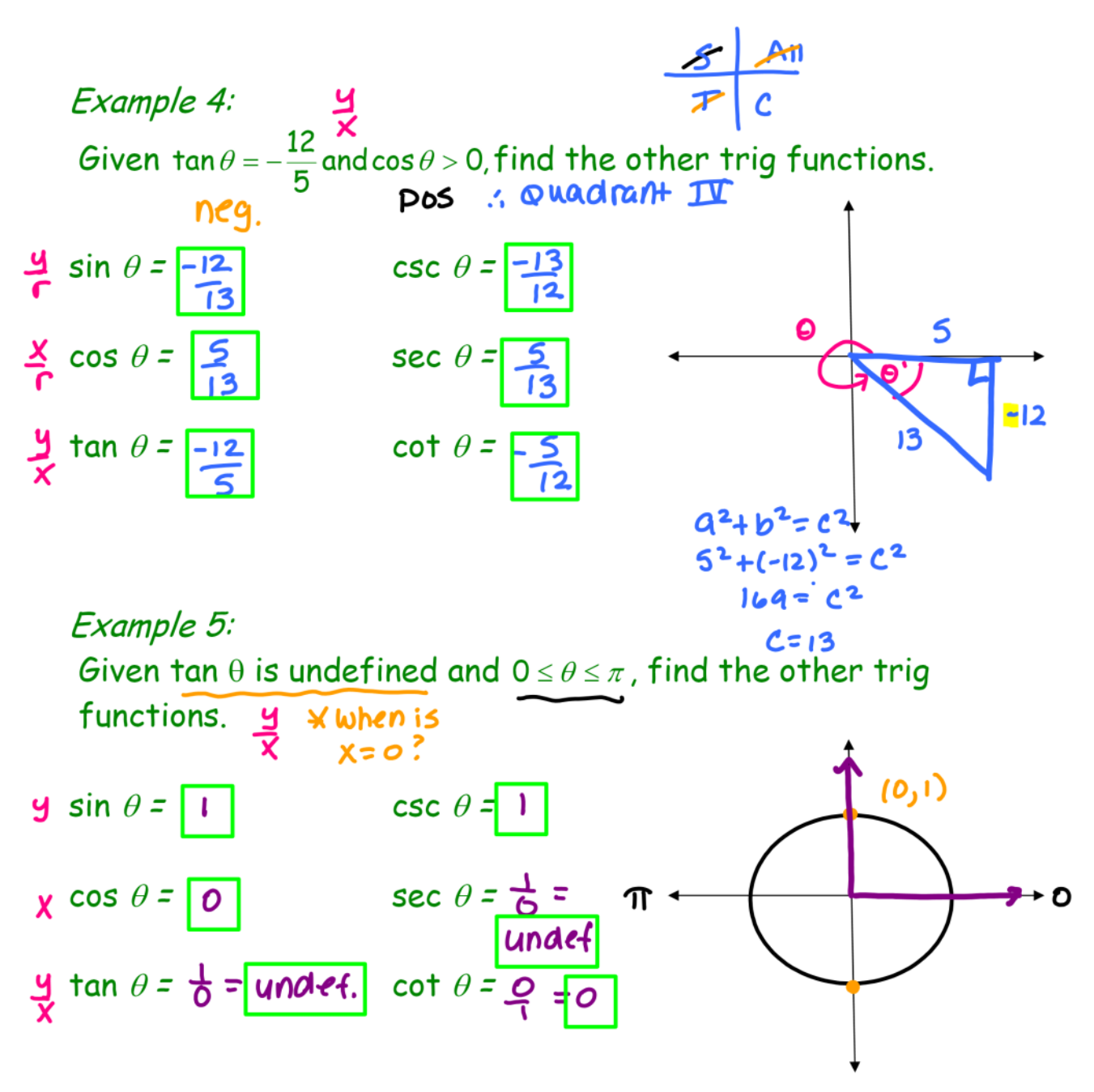

Where is tangent undefined? Think Unit Circle!!!

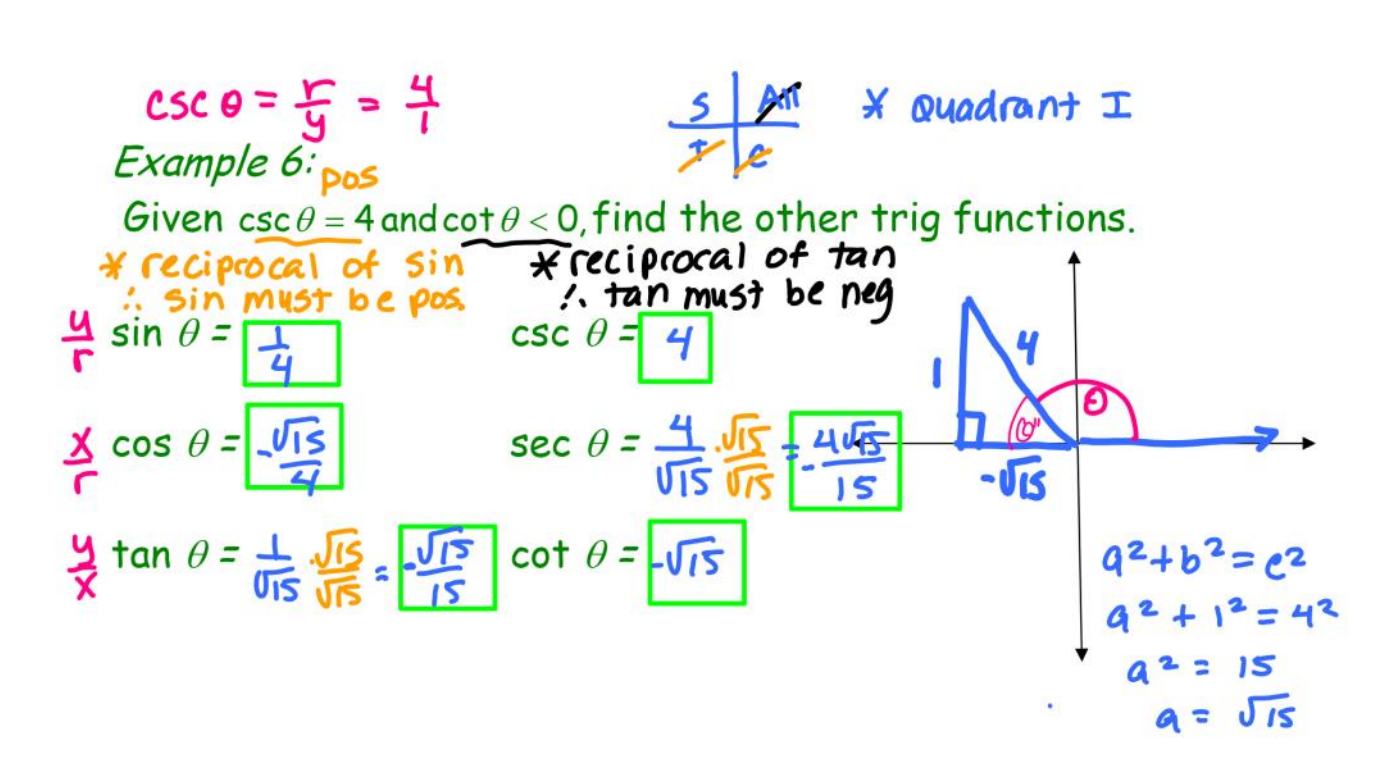

Closure:

Can you think of another way to remember which trig functions are positive in which quadrant?

All Students Text Constantly